# **ПЕРВОЕ ВЫСШЕЕ ТЕХНИЧЕСКОЕ УЧЕБНОЕ ЗАВЕДЕНИЕ РОССИИ**

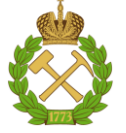

**МИНИСТЕРСТВО НАУКИ И ВЫСШЕГО ОБРАЗОВАНИЯ РОССИЙСКОЙ ФЕДЕРАЦИИ**

**федеральное государственное бюджетное образовательное учреждение высшего образования**

## **САНКТ-ПЕТЕРБУРГСКИЙ ГОРНЫЙ УНИВЕРСИТЕТ ИМПЕРАТРИЦЫ ЕКАТЕРИНЫ II**

**СОГЛАСОВАНО**

**УТВЕРЖДАЮ**

\_\_\_\_\_\_\_\_\_\_\_\_\_\_\_\_\_\_\_\_\_\_\_\_\_ **Руководитель образовательной программы базового высшего образования профессор Е.И. Пряхин**

**\_\_\_\_\_\_\_\_\_\_\_\_\_\_\_\_\_\_\_\_\_\_ Проректор по образовательной деятельности Д.Г. Петраков**

# **РАБОЧАЯ ПРОГРАММА ДИСЦИПЛИНЫ**

# **ВВЕДЕНИЕ В ИНФОРМАЦИОННЫЕ ТЕХНОЛОГИИ**

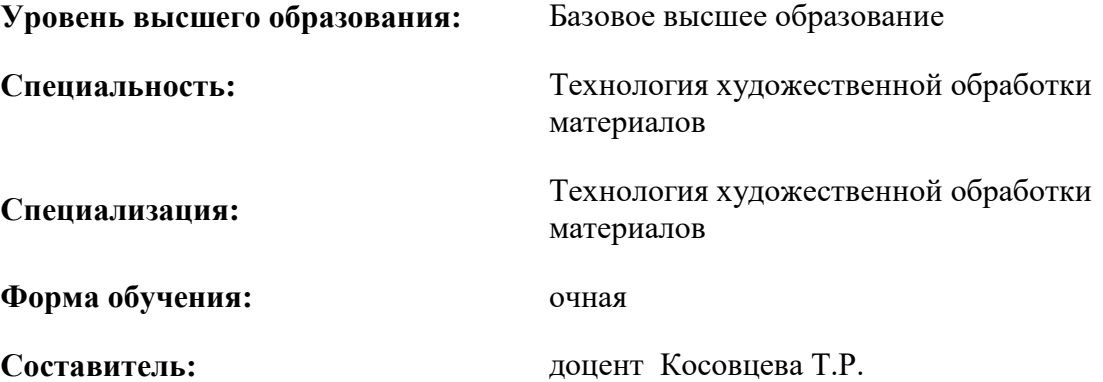

Санкт-Петербург

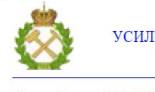

ДОКУМЕНТ ПОДПИСАН УСИЛЕННОЙ КВАЛИФИЦИРОВАННОЙ ЭЛЕКТРОННОЙ ПОДПИСЬЮ

Сертификат: 174E F08E D3C8 8CC7 B088 E59C 9D21 683B Владелец: Пашкевич Наталья Владимировна<br>Действителен: с 14.11.2023 до 06.02.2025

**Рабочая программа дисциплины** «Введение в информационные технологии» разработана:

 на основании учебного плана образовательной программы базового высшего образования (ОП БВО) по специальности «Технология художественной обработки материалов», специализации «Технология художественной обработки материалов».

Составитель **Составитель** к.т.н, доц. Косовцева Т.Р.

**Рабочая программа рассмотрена и одобрена** на заседании кафедры информатики и компьютерных технологий от 31.08.2023 г., протокол № 1.

Заведующий кафедрой \_\_\_\_\_\_\_\_\_\_\_\_\_ д.ф.-м.н., профессор В.Н. Кризский

#### **Рабочая программа согласована:**

Начальник учебно-методического управления к.э.н., доц. Ларцева С.А.

2

### **1.ЦЕЛИ И ЗАДАЧИ ДИСЦИПЛИНЫ**

#### **Цель дисциплины:**

Формирование у студентов базовых знаний о современных информационных технологиях, аппаратном и программном обеспечении персональных компьютеров и мобильных устройств, принципах построения компьютерных сетей, возможностях наиболее распространенных пакетов прикладных программ, основах прикладного программирования, а также подготовка студентов к освоению последующих дисциплин и решению прикладных задач, связанных с использованием информационно-коммуникационных технологий в профессиональной деятельности.

#### **Задачи дисциплины:**

- изучение основ информационно-коммуникационных технологий;

- овладение методами использования современного аппаратного и программного обеспечения персональных компьютеров, мобильных устройств и компьютерных сетей для решения практических задач в профессиональной деятельности;

- формирование мотивации к самостоятельному повышению уровня профессиональных навыков в области информационных технологий

## **2. МЕСТО ДИСЦИПЛИНЫ В СТРУКТУРЕ ОБРАЗОВАТЕЛЬНОЙ ПРОГРАММЫ БАЗОВОГО ВЫСШЕГО ОБРАЗОВАНИЯ**

Дисциплина «Введение в информационные технологии» относится к модулю общеобразовательных дисциплин образовательной программы базового высшего образования по специальности «Технология художественной обработки материалов», специализации «Технология художественной обработки материалов» и изучается в 1 и 2 семестре.

Дисциплина «Введение в информационные технологии» является основополагающей для изучения следующих дисциплин: «Высшая математика», «Физика», «Экономическая культура и финансовая грамотность», «Основы теории и практика автоматизации», «Математическое и компьютерное моделирование в инженерии и экономике».

# **3. ПЛАНИРУЕМЫЕ РЕЗУЛЬТАТЫ ОБУЧЕНИЯ ПО ДИСЦИПЛИНЕ, СООТНЕСЕННЫЕ С ПЛАНИРУЕМЫМИ РЕЗУЛЬТАТАМИ ОСВОЕНИЯ ОБРАЗОВАТЕЛЬНОЙ ПРОГРАММЫ БАЗОВОГО ВЫСШЕГО ОБРАЗОВАНИЯ**

В результате освоения дисциплины «Введение в информационные технологии» студент должен:

#### **Знать:**

 процессы, методы поиска, сбора, хранения, обработки, представления, распространения информации и способы осуществления таких процессов и методов;

 современные инструментальные среды, программно-технических платформы и программные средства, в том числе отечественного производства, используемых для решения задач профессиональной деятельности, и принципов их работы.

#### **Уметь:**

 осознанно воспринимать информацию, самостоятельно искать, извлекать, систематизировать, анализировать и отбирать необходимую для решения задач информацию, организовывать, преобразовывать, сохранять и передавать ее;

 выбирать и использовать современные информационно-коммуникационные и сквозные информационные технологии, инструментальные среды, программно-технические платформы и программные средства, преимущественно отечественного производства, для эффективного решения задач профессиональной деятельности;

#### **Владеть навыками:**

• работы на компьютере с использованием новых методов и пакетов программ;

решения стандартных задач профессиональной деятельности на основе современных информационных технологий с учетом требований информационной безопасности;

 применения современных информационно-коммуникационных и сквозных информационных технологий, инструментальных сред, программно-технических платформ и программных средств, преимущественно отечественного производства, для решения задач профессиональной деятельности.

## **4. СТРУКТУРА И СОДЕРЖАНИЕ ДИСЦИПЛИНЫ**

### **4.1. Объем дисциплины и виды учебной работы**

Общая трудоёмкость учебной дисциплины составляет 7 зачётных единицы, 252 ак. часа.

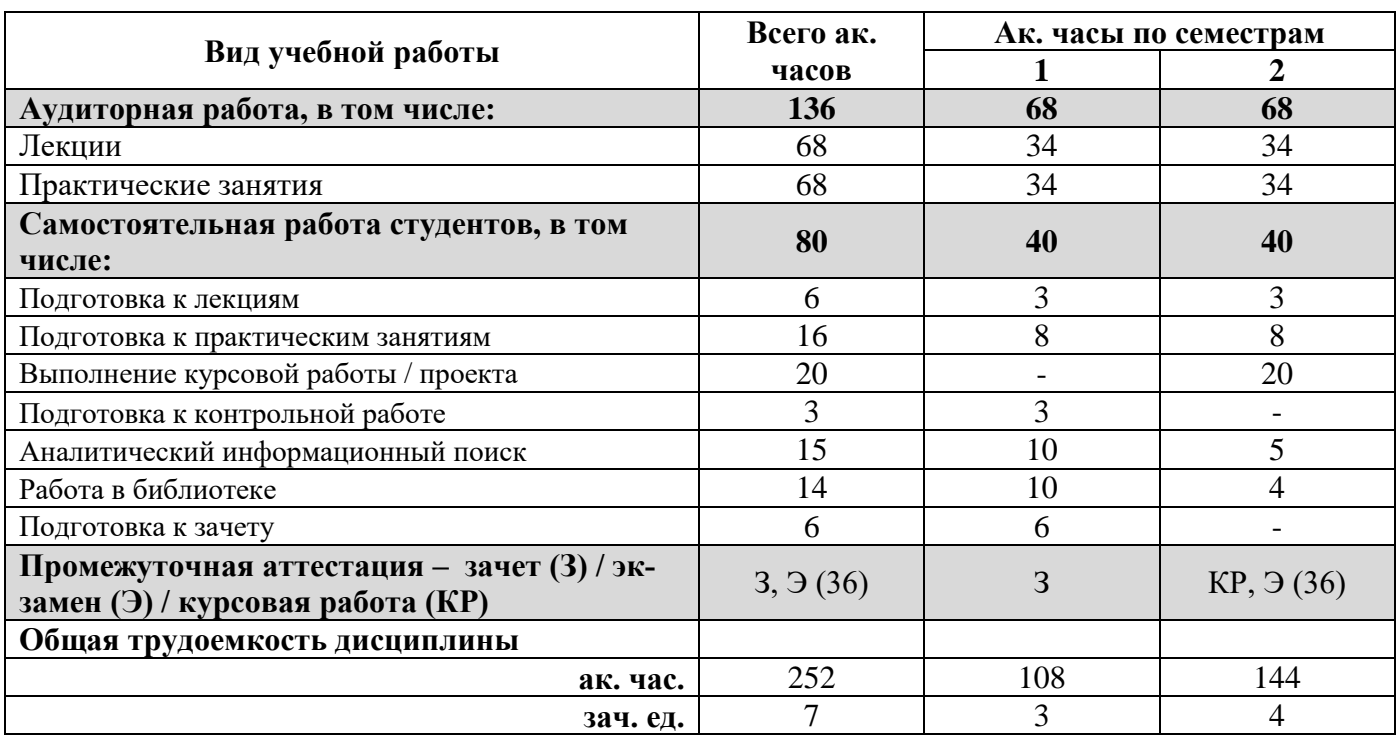

#### **4.2. Содержание дисциплины**

Учебным планом предусмотрены: лекции, практические занятия, и самостоятельная работа.

#### **4.2.1. Разделы дисциплины и виды занятий**

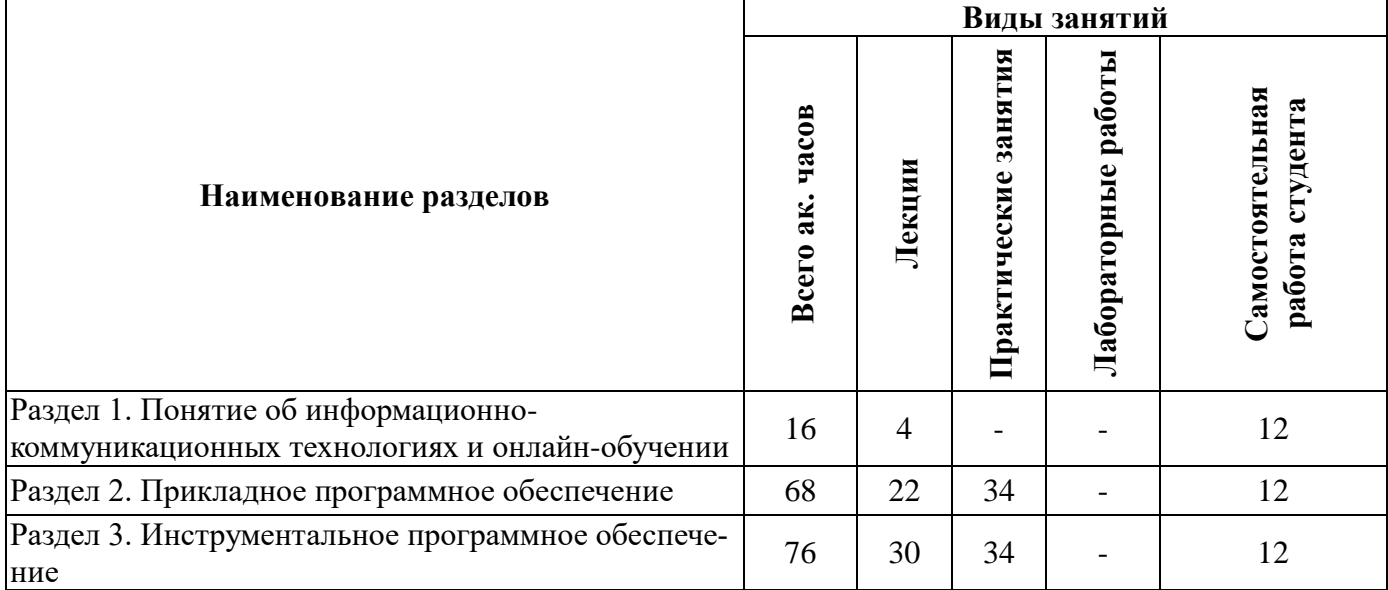

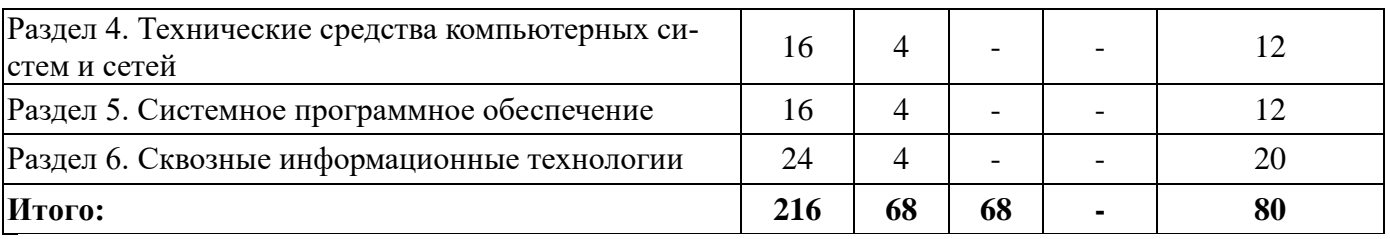

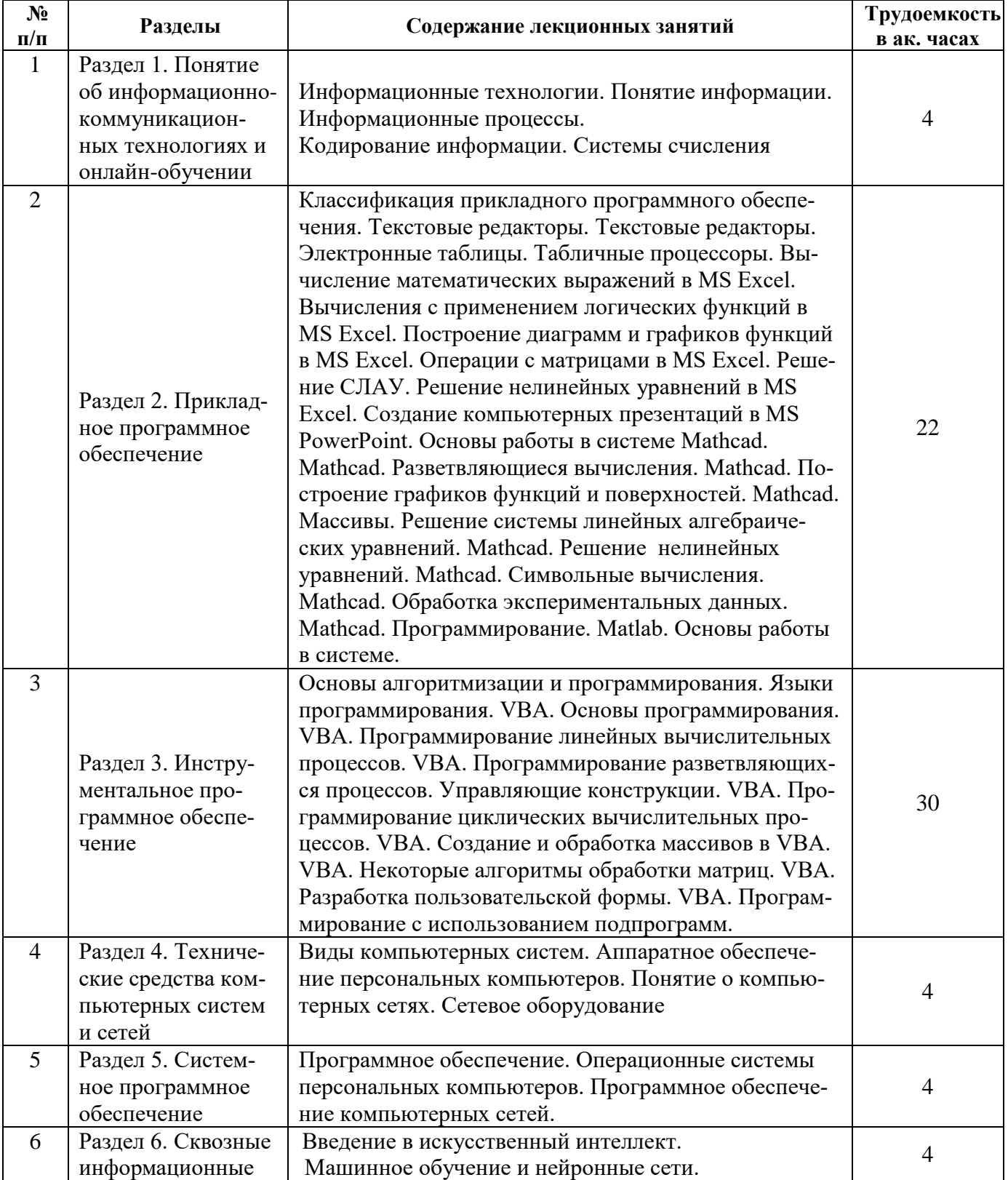

# **4.2.2.Содержание разделов дисциплины**

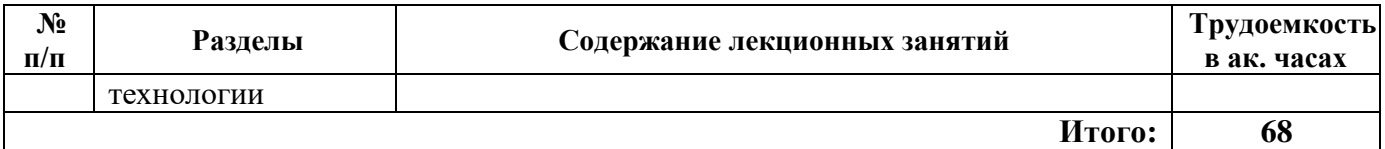

# **4.2.3. Практические занятия**

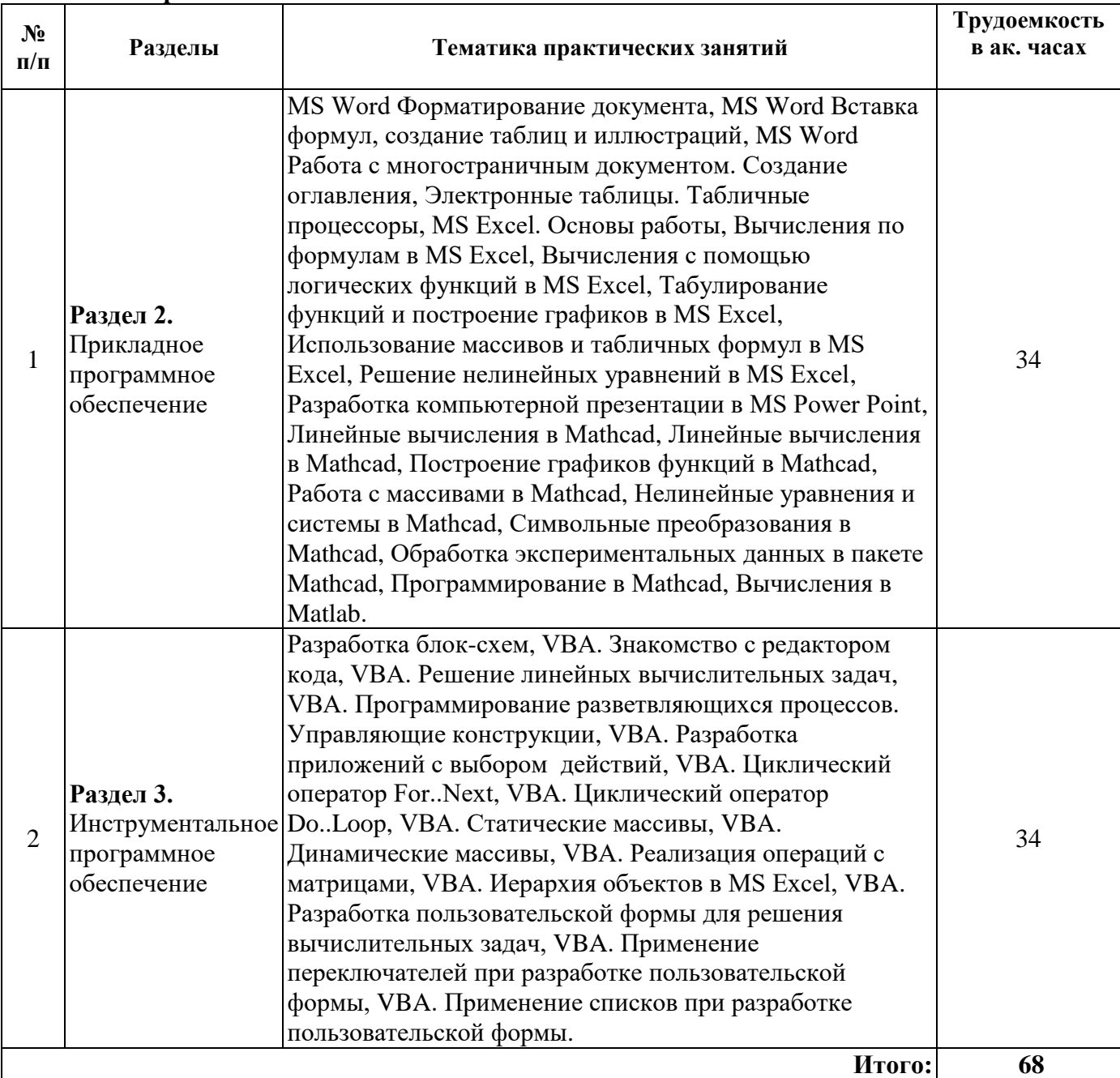

#### **4.2.4. Лабораторные работы**

Лабораторные работы не предусмотрены.

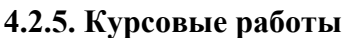

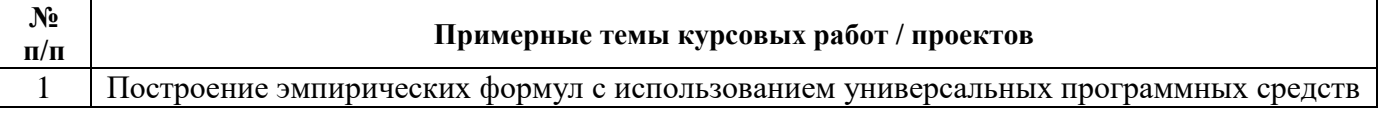

# **5. ОЦЕНОЧНЫЕ СРЕДСТВА ДЛЯ ТЕКУЩЕГО КОНТРОЛЯ УСПЕВАЕМОСТИ, ПРОМЕЖУТОЧНОЙ АТТЕСТАЦИИ ПО ИТОГАМ ОСВОЕНИЯ ДИСЦИПЛИНЫ**

## *5.1. Примерная тематика РГР*

*РГР не предусмотрены*

#### *5.2. Примерная тематика рефератов*

*Рефераты не предусмотрены*

#### *5.3. Примерная тематика домашних заданий*

*Домашние задания не предусмотрены*

## *5.4. Примерные вопросы к контрольной работе*

- Назовите определение системы счисления.
- Перечислите основные позиционные системы счисления.
- Укажите формулу для разложения числа в любой позиционной системе счисления.
- Опишите алгоритм перевода чисел из одной системы счисления в другую путем деления
- на основание системы.
- Опишите технологию оцифровки звука.
- Для чего используются алгоритмы сжатия? Назовите способы сжатия аудио информации.
- Как выполняется растрирование изображений?
- Что такое разрешающая способность видеоустройства?
- Как выполняется кодирование изображения?
- Назовите основные поколения ЭВМ.
- Какова производительность суперкомпьютеров?
- Назовите важнейшие блоки ЭВМ.
- Для каких целей служит оперативное запоминающее устройство?
- Перечислите наиболее важные характеристики ЭВМ.
- В чем особенность кэш-памяти?
- Что такое служебное программное обеспечение?
- Что такое инструментальное программное обеспечение?
- Что такое прикладное программное обеспечение?

 Понятие информационных технологий. Сквозные информационные технологии в контексте цифровой экономики.

Стандартные единицы измерения информации в вычислительной технике.

Процесс передачи информации. Типы сигналов.

- Мировые стандарты кодирования символов.
- Принципы архитектуры компьютера Джона фон Неймана.
- Компьютерные сети. Топология компьютерных сетей.
- Классификация программного обеспечения (ПО).
- Операционные системы персональных компьютеров.

 Текстовые редакторы. Операции редактирования и форматирования текстового документа.

Вставка сносок в текстовый документ MS Word.

 Стилевое форматирование текстового документа. Автособираемое оглавление в MS Word.

Правила оформления рисунков, формул и таблиц в MS Word.

Категории табличных процессоров и их функциональные возможности.

 Адресация ячеек. Использование разных типов ссылок в МS Excel при решении практических задач.

Приемы автозаполнения в МS Excel. Арифметическая и геометрическая прогрессии.

34 Логические выражения. Встроенные логические функции в MS Excel. Вычисление функций, заданных аналитическими выражениями.

35 Основные типы диаграмм. Решение задач графическими методами в MS Excel.

36 Матричные функции в MS Excel. Решение матричных выражений и систем линейных алгебраических уравнений.

37 Анализ данных. Сортировка и фильтрация в MS Excel.

38 Инструменты MS Excel для решения нелинейных уравнений и систем нелинейных уравнений.

39 Назначение и потенциал математических пакетов.

40 Графические возможности математического пакета MathCAD.

## 5.5. Примерная тематика коллоквиума

Коллоквиум не предусмотрен

#### 5.6. Оценочные средства для самостоятельной работы и текущего контроля успеваемости

## Раздел 1 «Понятие об информационно-коммуникационных технологиях и онлайн-обучении»

- 1. Сущность понятия «информационно-коммуникационные технологии».
- 2. Характеристика современного этапа развития информационных технологий.
- 3. Цель информационной технологии.
- 4. Примеры определения термина «информация».
- 5. Основные свойства информации.
- 6. Отличие полноты информации от точности.
- 7. Понятие «бит».
- 8. Единицы измерения информации.
- 9. Основные информационные процессы.
- 10. Сущность процесса поиска информации.
- 11. Примеры дискретных и непрерывных сигналов.

## Раздел 2 «Прикладное программное обеспечение»

- 1. Прикладные программы специального назначения.
- 2. Примеры текстовых редакторов.
- Режимы отображения документа в MS Word.  $\mathcal{R}$
- 4. Примеры операций, связанных с форматированием текста.
- 5. Клавиша для удаления символов, находящегося справа от курсора.
- 6. Параметры абзаца.
- 7. Колонтитул в текстовых документах.
- 8. Определение понятия «электронная таблица».
- 9. Форматы числовых данных в электронных таблицах.
- 10. Знак для отделения целой части от дробной в MS Excel.
- 11. Сущность сообщения об ошибке вида #ЧИСЛО!
- 12. Относительные и абсолютные адреса ячеек.
- 13. Аргументы логической функции НЕ.
- 14. Синтаксис логической функции ЕСЛИ.
- 15. Назначение функции МОПРЕД.
- 16. Технология нахождения обратной матрицы.
- 17. Этапы решения нелинейных уравнений в MS Excel.
- 18. Цель разработки компьютерной презентации.

#### Раздел 3. «Инструментальное программное обеспечение»

- 1. Понятие алгоритма. Свойства алгоритмов.
- 2. Основные вычислительные процессы.
- 3. Способы описания алгоритмов.
- 4. Основные виды языков программирования.
- 5. Особенности линейного вычислительного процесса.
- 6. Использование функции InputBox.
- 7. Использование функции MsgBox.
- 8. Разветвляющийся вычислительный процесс.
- 9. Операторы условия в VBA.
- 10. Использование оператора выбора.
- 11. Виды циклических вычислительных процессов.
- 12. Оператор цикла с заранее известным числом повторений.
- 13. Операторы цикла с предусловием и постусловием.
- 14. Алгоритм вычисления суммы.
- 15. Алгоритм вычисления произведения.
- 16. Решение задачи табулирования функции.
- 17. Использование пользовательских форм.
- 18. Управляющие элементы для форм.
- 19. Особенности описания одномерных массивов.
- 20. Особенности описания двумерных массивов.
- 21. Технология ввода элементов массива.
- 22. Технология вывода элементов массива.
- 23. Алгоритм нахождения максимального элемента массива.
- 24. Алгоритм нахождения минимального элемента массива.
- 25. Алгоритм вычисления суммы матриц.
- 26. Алгоритм вычисления транспонированной матрицы.
- 27. Алгоритм вычисления произведения двух матриц.
- 28. Использование подпрограмм-процедур.
- 29. Использование подпрограмм функций.

## **Раздел 4 «Технические средства компьютерных систем и сетей»**

- 1. Вклад Ч. Бэббиджа в дальнейшее развитие вычислительной техники.
- 2. Основные поколения ЭВМ.
- 3. Технические элементы ЭВМ первого поколения.
- 4. Поколение ЭВМ, в котором стали применяться монитор и клавиатура.
- 5. Производительность суперкомпьютеров.
- 6. Составные части процессора.
- 7. Внешняя память компьютера.
- 8. Характеристика процессора, отражающая его производительность.
- 9. Отличие принципа записи информации на CD-ROM и дискету.
- 10. Основные устройства для вывода информации.
- 11. Определение понятия компьютерная сеть.
- 12. Уровни архитектуры компьютерных сетей.
- 13. Топология сети.
- 14. Преимущества сети топологии «звезда».
- 15. Основные сетевые устройства для объединения компьютеров в локальную сеть.

# 16. Тип кабеля с наименьшей защищенностью.

# **Раздел 5 «Системное программное обеспечение»**

- 1. Классификация программного обеспечения (ПО).
- 2. Операционная система компьютера.
- 3. Драйвер как часть операционной системы.
- 4. Иерархическая система папок в операционной системе Windows.
- 5. Примеры прикладного ПО.
- 6. Служебные программы операционной системы Windows.
- 7. Полное имя файла.
- 8. Символы, которые запрещено использовать в имени файла.
- 9. Знак «\*» в имени файла.
- 10. Характеристика браузера.
- 11. Протокол сети.
- 12. Классификация сетевых протоколов.
- 13. IP-адрес 4-ой версии.

## **Раздел 6. Сквозные информационные технологии**

- 1. Сущность искусственного интеллекта (ИИ).
- 2. Примеры применения искусственного интеллекта.
- 3. Модель, лежащая в основе искусственного интеллекта.
- 4. Суть машинного обучения.
- 5. Основные типы задач машинного обучения.
- 6. Основные алгоритмы машинного обучения.
- 7. Обучающая выборка и тестовая выборки.
- 8. Примеры использования машинного обучения.
- 9. Наиболее популярные архитектуры нейронных сетей.
- 10. Принципы обучение нейронных сетей.

## **5.7. Оценочные средства для проведения промежуточной аттестации (зачет/экзамен) 5.7.1. Примерный перечень вопросов к зачету по дисциплине:**

- 1. Понятие «информация». Различные подходы к определению информации.
- 2. Классификация информации. Свойства информации.
- 3. Стандартные единицы измерения информации в вычислительной технике.
- 4. Понятие информационного процесса.
- 5. Процесс передачи информации. Типы сигналов.
- 6. Характеристика поколений ЭВМ.
- 7. Магистрально-модульный принцип построения ЭВМ. Основные модули ЭВМ.
- 8. Процессор. Назначение. Характеристики.
- 9. Внутренняя память компьютера.
- 10. Внешняя память компьютера.
- 11. Программное обеспечение. Виды программного обеспечения.
- 12. Операционная система (ОС). ОС Windows. Стандартные приложения ОС Windows.
- 13. Понятие файла. Имя файла. Полное имя файла.
- 14. Электронные таблицы. Табличные процессоры. Программа MS Excel.
- 15. Адресация ячеек в MS Excel. Формат числовых данных в MS Excel.
- 16. Автозаполнение ячеек в MS Excel.
- 17. Вычисления по формулам в Excel. Встроенные функции MS Excel.
- 18. Логические выражения. Логические функции Еxcel.
- 19. Основные типы диаграмм в Excel, их применение.
- 20. Операции с матрицами в Excel. Правила ввода матричных функций.
- 21. Сортировка и фильтрация данных в Excel.
- 22. Назначение и возможности математических пакетов.
- 23. Запись переменных в математических пакетах. Встроенные функции.
- 24. Условный оператор в математических пакетах.
- 25. Графические возможности математических пакетов.
- 26. Операции с матрицами в математических пакетах.
- 27. Решение нелинейных уравнений в математических пакетах.
- 28. Понятие алгоритма. Свойства алгоритма. Типы алгоритмов.
- 29. Способы записи алгоритмов. Обозначение команд в блок-схемах.
- 30. Язык программирования. Виды языков программирования.
- 31. Среда программирования VBA. Объекты VBA.
- 32. Способы ввода-вывода данных в среде VBA.
- 33. Встроенные математические функции VBA. Правила записи формул.
- 34. Разветвляющийся вычислительный процесс. Блок-схема разветвляющего алгоритма.
- Циклический вычислительный процесс. Разновидности циклов. 35.
- Операторы цикла в среде VBA. 36.
- Описание одномерных и двумерных массивов в среде VBA. 37.
- Разработка пользовательской формы в среде VBA. Основные элементы управления. 38.

# 5.7.2. Примерные тестовые задания к экзамену:

# **Banuaut 1**

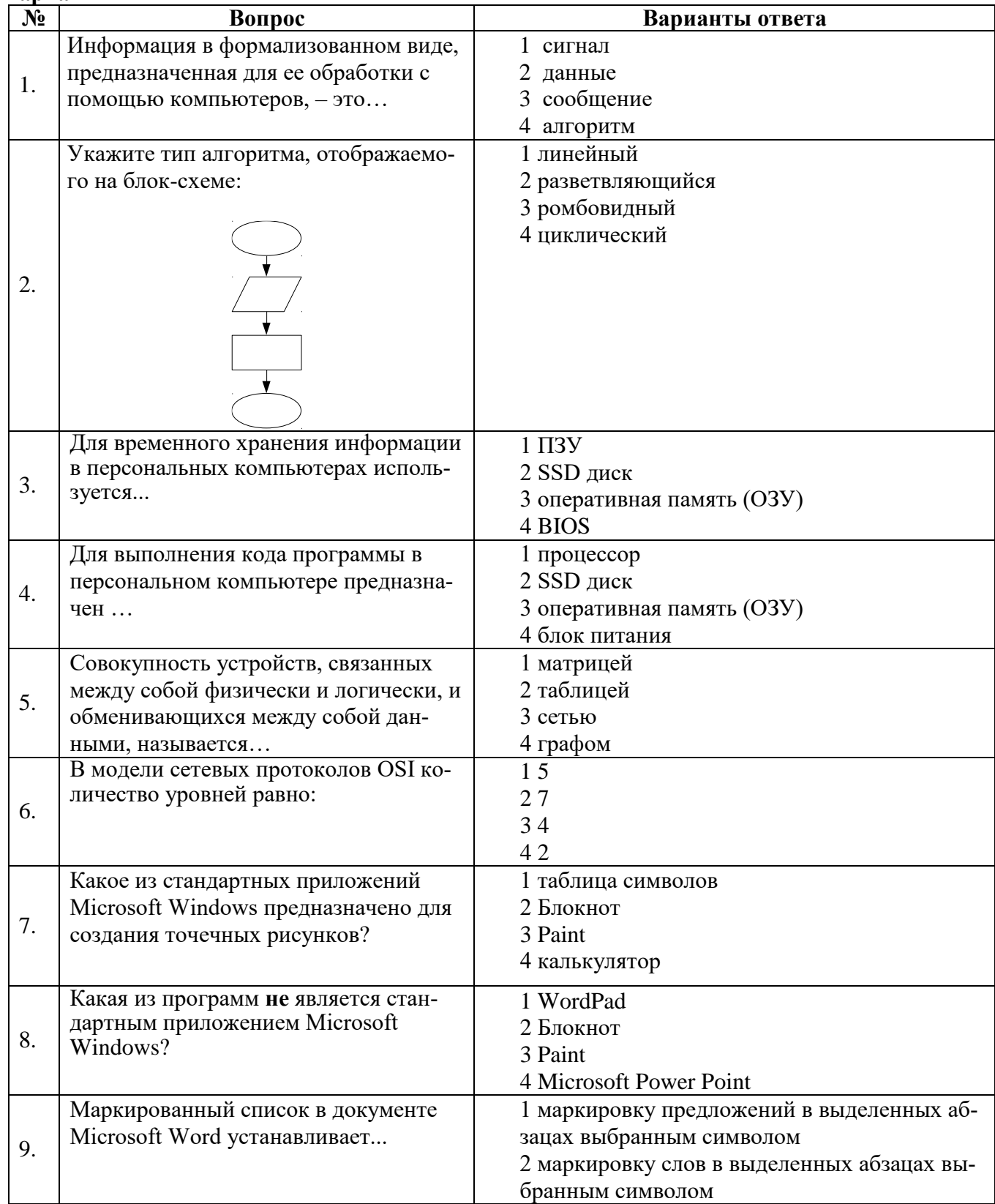

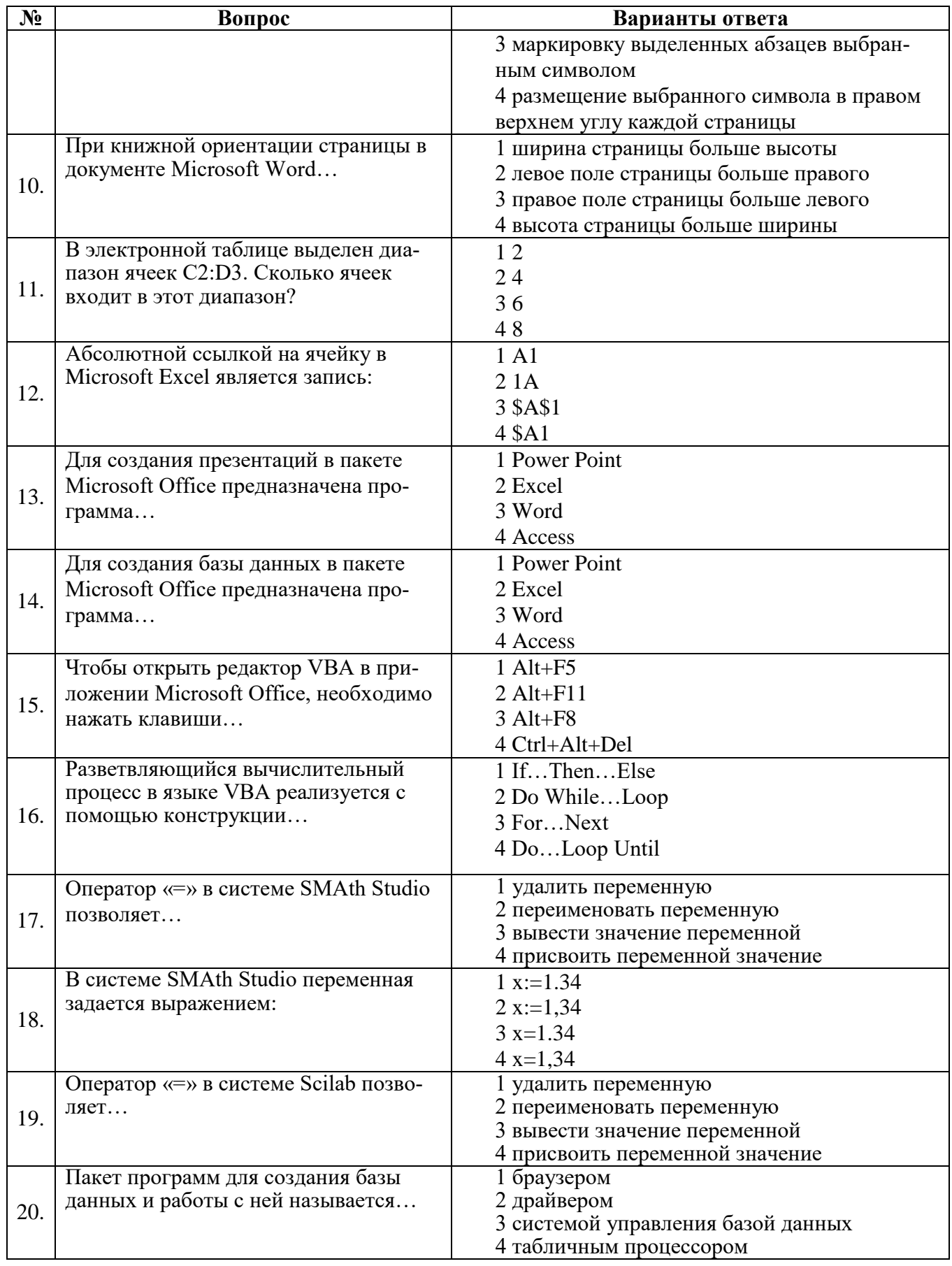

Вариант 2

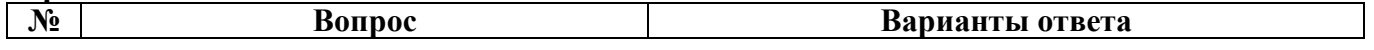

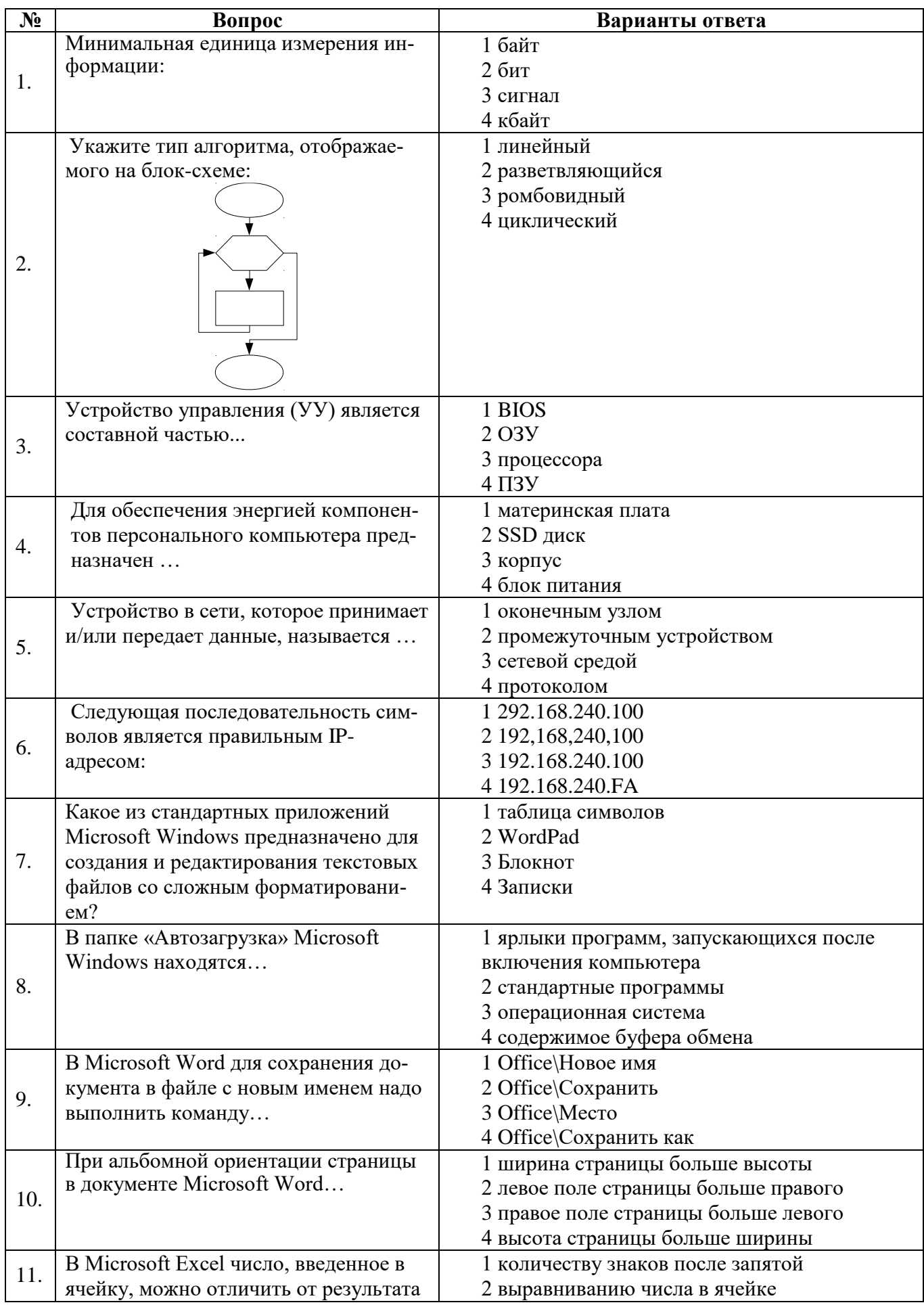

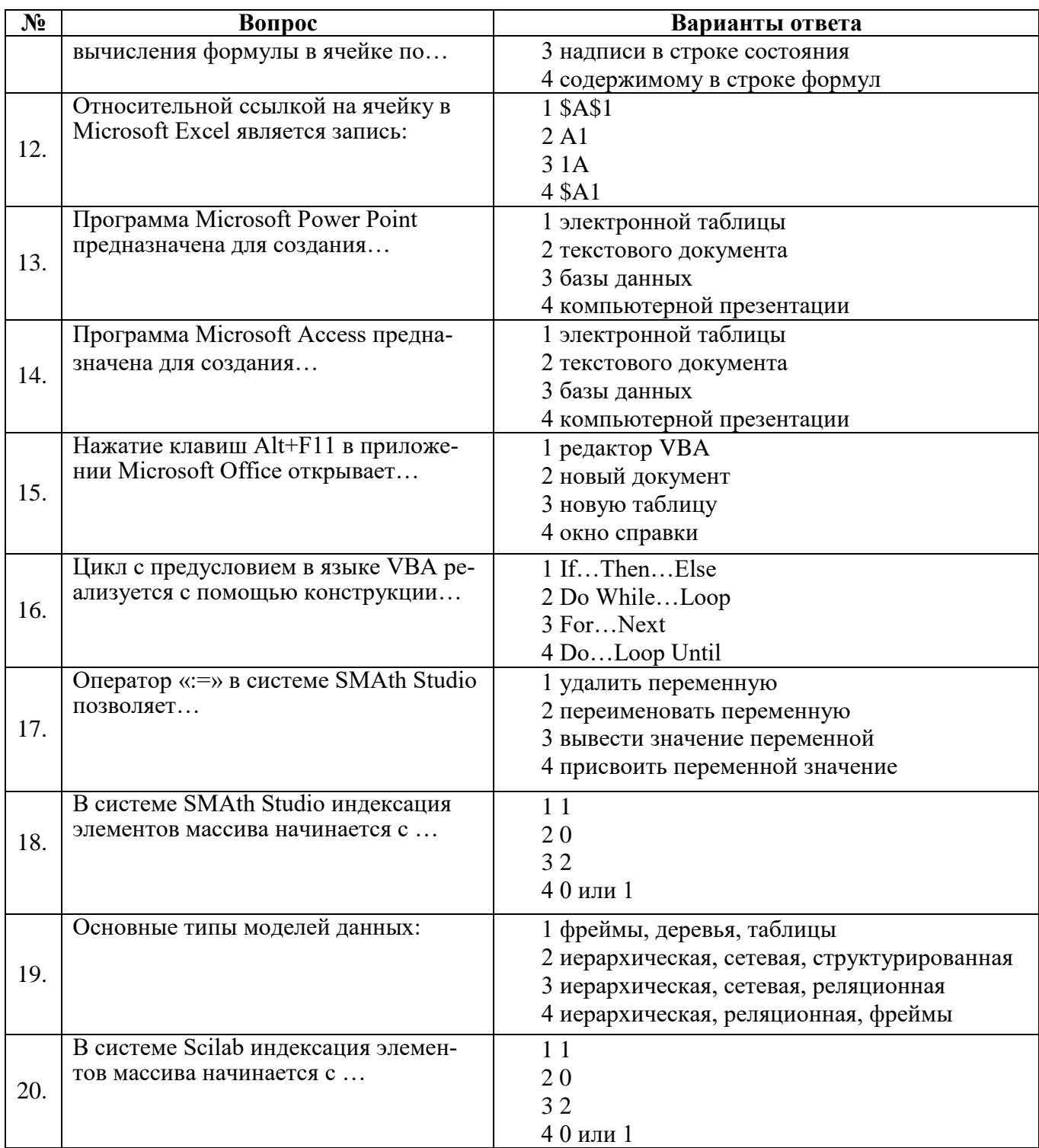

#### Вариант 3

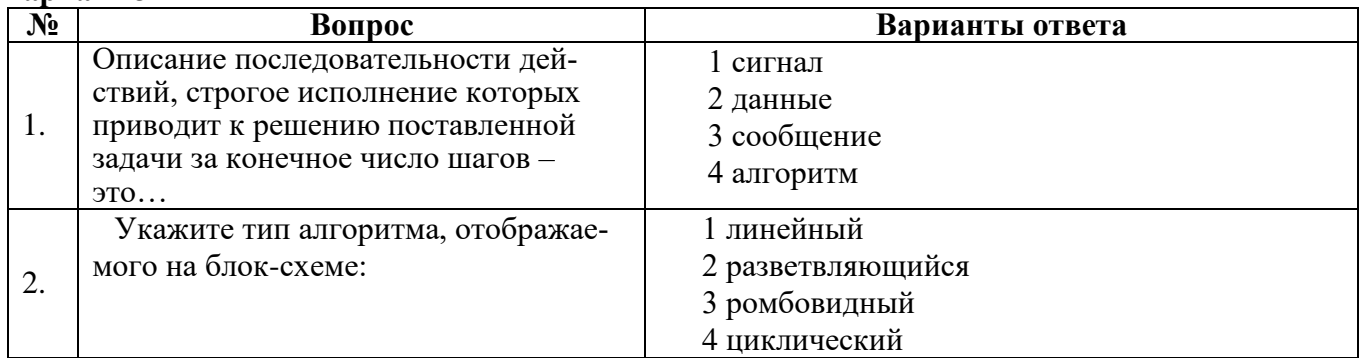

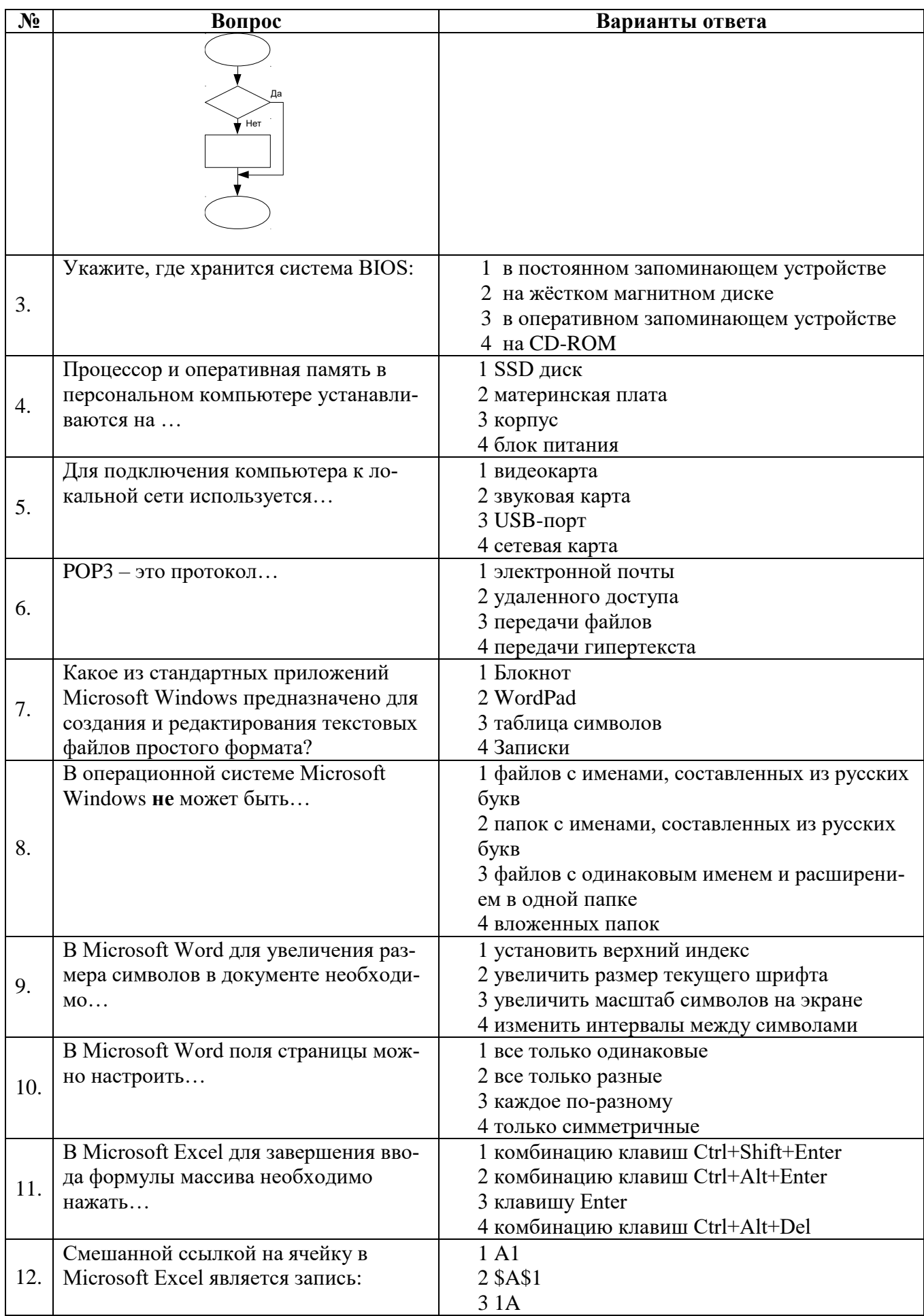

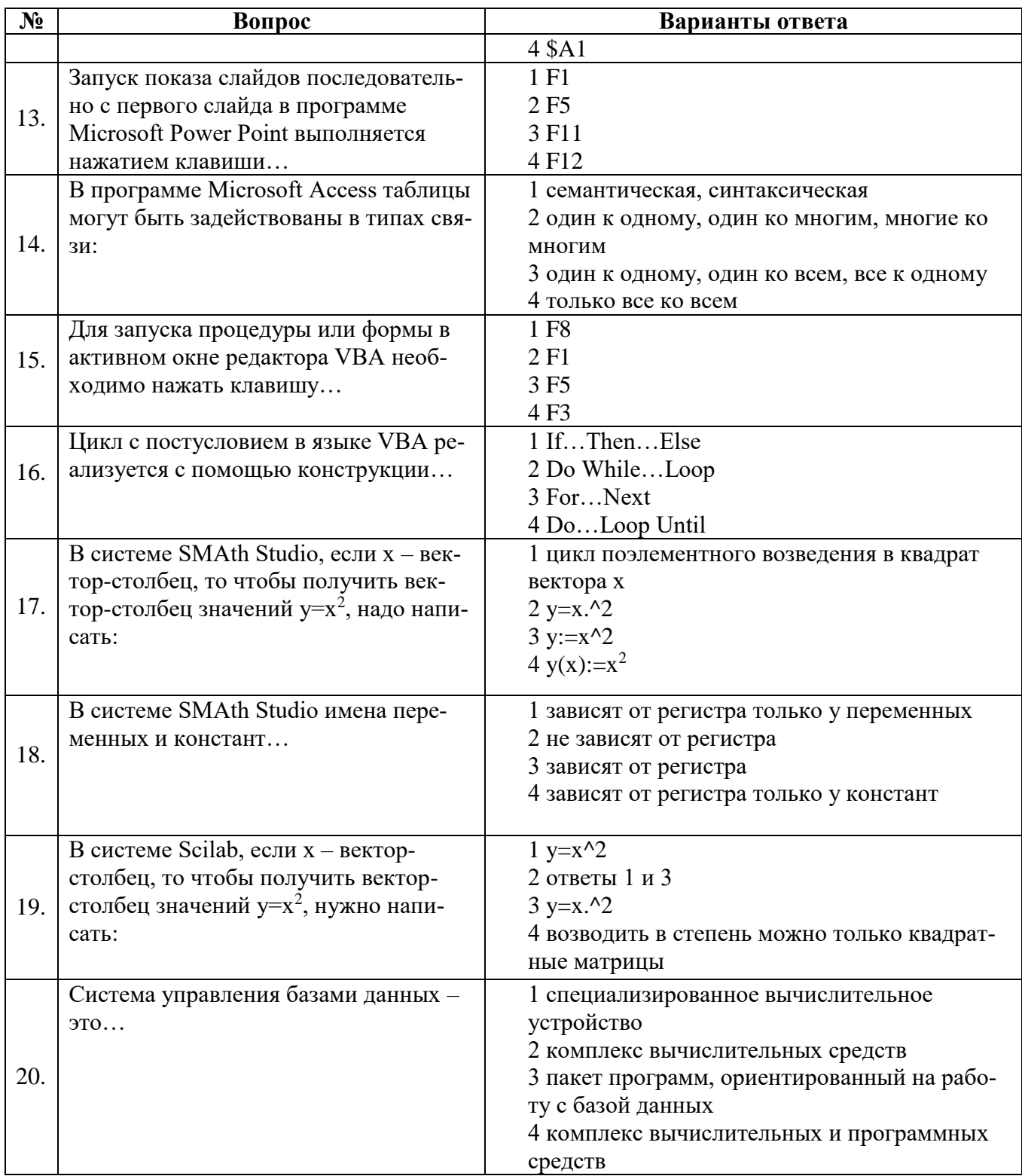

**5.8. Описание показателей и критериев контроля успеваемости, описание шкал оценивания**

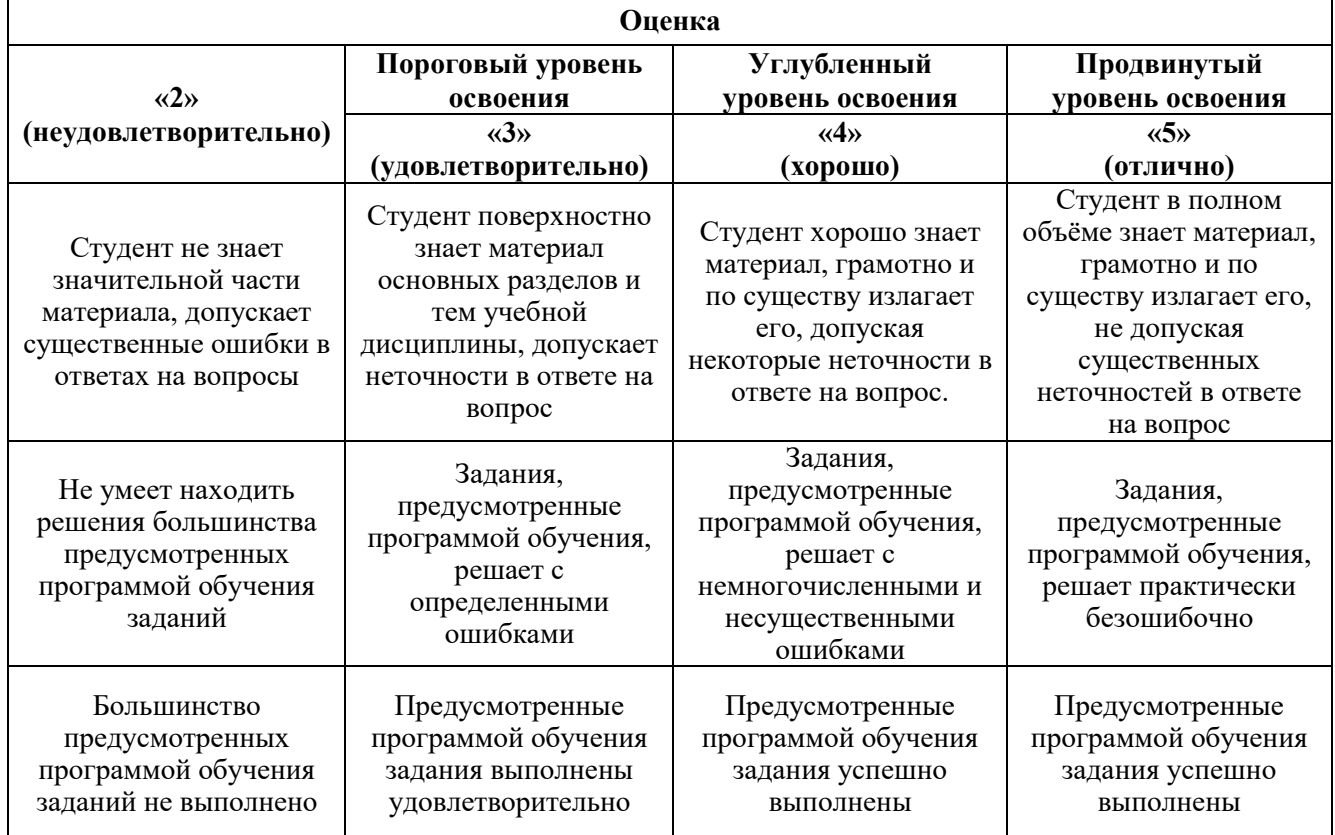

# **5.8.1. Критерии оценок промежуточной аттестации (для экзамена)**

## *Примерная шкала оценивания знаний в тестовой форме:*

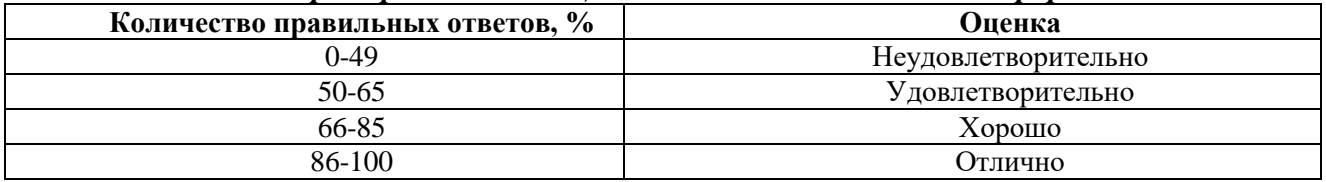

# **5.8.2. Критерии оценок промежуточной аттестации (для зачета)**

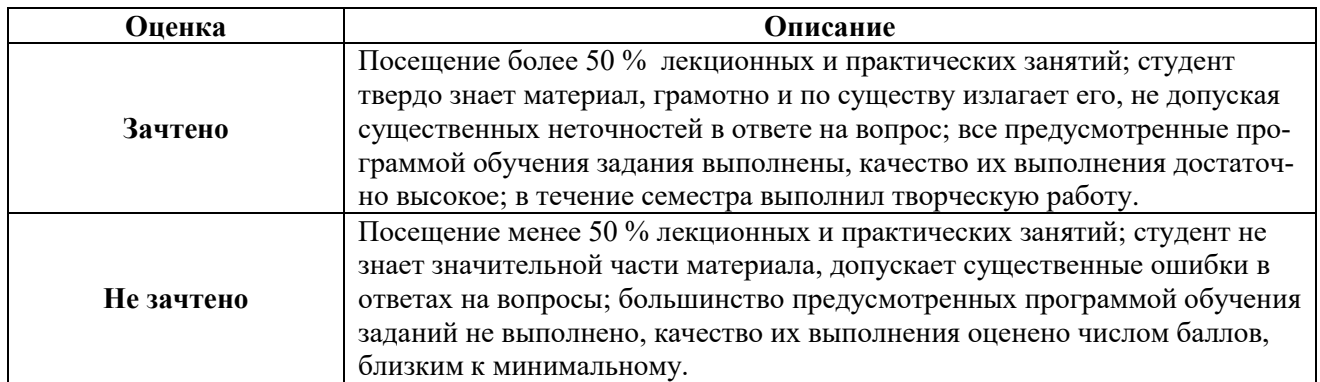

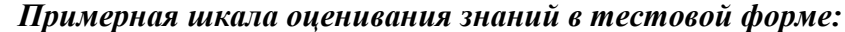

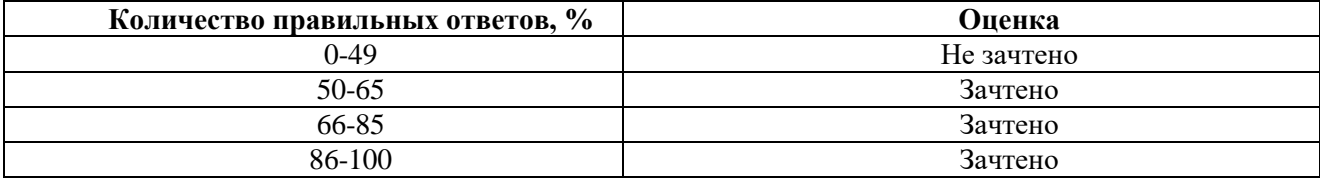

#### **5.8.4. Описание шкалы и критериев оценивания для проведения промежуточной аттестации в форме защиты курсовой работы**

Студент выполняет курсовую работу в соответствии с графиком, принятым на заседании кафедры. Оценка может быть снижена за несоблюдение установленного кафедрой графика.

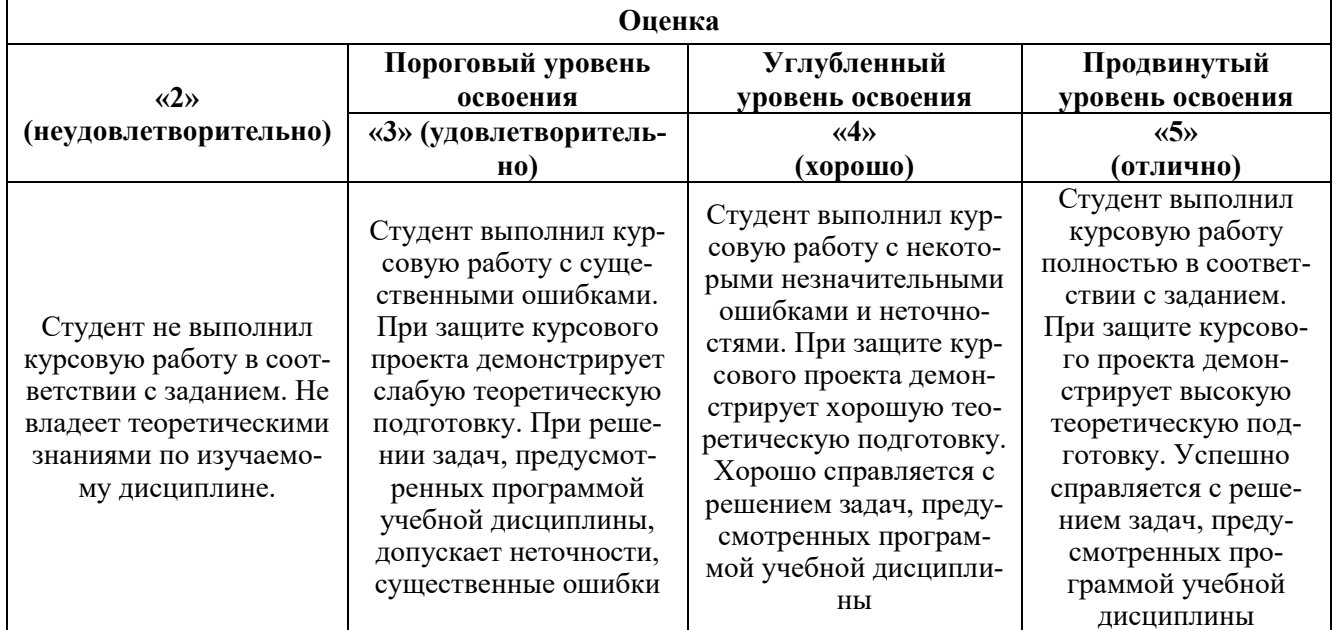

## **6. УЧЕБНО-МЕТОДИЧЕСКОЕ И ИНФОРМАЦИОННОЕ ОБЕСПЕЧЕНИЕ ДИСЦИПЛИНЫ**

### **6.1. Рекомендуемая литература**

#### **6.1.1. Основная литература**

1. Шишов О.В. Современные технологии и технические средства информатизации: учебник / О.В. Шишов. – Москва: ИНФРА-М. 2021. 462 с. + Доп. материалы. ISBN 978-5-16-011776-8. Текст: электронный. - URL: https://znanium.com/catalog/product/1215864.

2. Ниматулаев М.М. Информационные технологии в профессиональной деятельности: учебник / М.М. Ниматулаев. – Москва: ИНФРА-М. 2021. 250 с. (Высшее образование: Специалитет). ISBN 978-5-16-016545-5. Текст: электронный. - URL: https://znanium.com/catalog/product/1178780.

3. Кузин А.В. Основы работы в Microsoft Office 2013: Учебное пособие / А.В. Кузин, Е.В. Чумакова. – М.: Форум, НИЦ ИНФРА-М. 2019. 160 с. (Высшее образование). ISBN 978-5- 00091-024-5. Текст: электронный. - URL: https://znanium.com/catalog/product/987249.

4. Яшин В.Н. Информатика: учебник / В.Н. Яшин, А.Е. Колоденкова. – Москва: ИНФРА-М. 2022. 522 с. DOI 10.12737/1069776. ISBN 978-5-16-015924-9. Текст: электронный. - URL: https://znanium.com/catalog/product/1069776.

#### **6.1.2. Дополнительная литература**

1. Агафонов Е.Д. Прикладное программирование: учебное пособие / Е.Д. Агафонов, Г.В. Ващенко. Красноярск: Сибирский федеральный университет. 2015. 112 с. Текст: электронный. - URL: <http://biblioclub.ru/index.php?page=book&id=43564>

2. Подготовка и редактирование документов в МS WORD: учебное пособие / Е.А. Баринова, А.С. Березина, А.Н. Пылькин, Е.Н. Степуро. - Москва: КУРС: ИНФРА-М. 2021. 184 с. ISBN 978-5-906923-23-3. Текст: электронный. - URL: https://znanium.com/catalog/product/1361797

3. Кузин А.В. Разработка баз данных в системе Microsoft Access: учебник / А.В. Кузин, В.М. Демин. – Москва: ФОРУМ: ИНФРА-М. 2020. 224 с. (Профессиональное образование). ISBN 978-5-91134-874-8. Текст: электронный. - URL: https://znanium.com/catalog/product/1058247

#### **6.1.3. Учебно-методическое обеспечение**

1. Овчинникова Е.Н. Информатика. Кодирование информации: Методические указания к самостоятельной работе (для студентов всех специальностей и направлений подготовки) – СПб: Санкт-Петербургский горный университет, 2020. 32 с.

2. Журов Г.Н. Работа в пакете Mathсad. Ч.1: Методические указания к самостоятельной работе (для студентов всех специальностей и направлений подготовки) / Г.Н. Журов, Л.Г. Муста, Т.Р. Косовцева– СПб: Санкт-Петербургский горный университет, 2020. 42 с.

#### **6.2. Базы данных, электронно-библиотечные системы, информационно-справочные и поисковые системы**

- 1. Европейская цифровая библиотека Europeana<http://www.europeana.eu/portal>
- 2. КонсультантПлюс: справочно-поисковая система [www.consultant.ru](http://www.consultant.ru/)
- 3. Мировая цифровая библиотека:<http://wdl.org/ru>
- 4. Научная электронная библиотека «Scopus» [https://www.scopus.com](https://www.scopus.com/)
- 5. Научная электронная библиотека ScienceDirect [http://www.sciencedirect.com](http://www.sciencedirect.com/)
- 6. Научная электронная библиотека «eLIBRARY» [https://elibrary.ru](https://elibrary.ru/)
- 7. Портал «Гуманитарное образование» [http://www.humanities.edu.ru](http://www.humanities.edu.ru/)
- 8. Федеральный портал «Российское образование» [http://www.edu.ru](http://www.edu.ru/)
- 9. Федеральное хранилище «Единая коллекция цифровых образовательных ресурсов» [http://school-collection.edu.ru](http://school-collection.edu.ru/)
- 10. Электронно-библиотечная система издательского центра «Лань»<https://e.lanbook.com/books>
- 11. Электронная библиотека Российской Государственной Библиотеки (РГБ) [http://elibrary.rsl.ru](http://elibrary.rsl.ru/)
- 12. Электронная библиотека учебников: [http://studentam.net](http://studentam.net/)
- 13. Электронно-библиотечная система «ЭБС ЮРАЙТ»: [www.biblio-online.ru.](http://www.biblio-online.ru/)
- 14. Электронная библиотечная система «Национальный цифровой ресурс «Руконт»» <http://rucont.ru/>
- 15. Электронно-библиотечная система [http://www.sciteclibrary.ru](http://www.sciteclibrary.ru/)
- 16. Национальный корпус русского языка [http://www.ruscorpora.ru](http://www.ruscorpora.ru/)
- 17. Справочно-информационный портал «Грамота.ру» русский язык для всех [http://www.gramota.ru](http://www.gramota.ru/)
- 18. Электронно-библиотечная система http://www.sciteclibrary.ru/
- 19. SMath Studio: https://ru.smath.com/обзор/SMathStudio/резюме
- 20. Scilab: https://www.scilab.org/about/scilab-open-source-software

#### **7. МАТЕРИАЛЬНО-ТЕХНИЧЕСКОЕ ОБЕСПЕЧЕНИЕ ДИСЦИПЛИНЫ**

#### **7.1. Материально-техническое оснащение аудиторий:**

#### **7.1.1. Аудитории для проведения лекционных занятий.**

Малый пр., дом 83, лит. А (УЦ 3)

Основная лекционная аудитория 128 посадочных мест: стол аудиторный – 65, стул – 128, кресло преподавателя – 1, доска белая магн/марк. – 2, трибуна – 1, система акустическая – 8, компьютер – 1, монитор – 1, проектор – 1, экран – 1.

#### **7.1.2. Аудитории для проведения практических занятий.**

Малый пр., дом 83, лит. А (УЦ 3)

Основная аудитория для практических занятий оснащена (компьютерный класс): стол аудиторный – 9 , кресло – 17, моноблок – 17, доска белая магн/марк. – 1.

#### **7.1.3. Аудитории для проведения лабораторных работ.**

Лабораторные работы не предусмотрены

## **7.2. Помещения для самостоятельной работы:**

Малый пр., дом 83, лит. А (УЦ 3)

Аудитория для самостоятельной работы оснащена (компьютерный класс): стол аудиторный – 9 , кресло – 17, моноблок – 17, доска белая магн/марк. – 1.

## **7.3. Помещения для хранения и профилактического обслуживания оборудования:**

Управление по цифровому обеспечению деятельности университета:

Оснащенность: стол – 5 шт., стул – 2 шт., кресло – 2 шт., шкаф – 2 шт., персональный компьютер – 2 шт. (доступ к сети «Интернет»), монитор – 2 шт., МФУ – 1 шт., тестер компьютерной сети – 1 шт., баллон со сжатым газом – 1 шт., шуруповерт – 1 шт.

- Перечень лицензионного программного обеспечения:
- $-$  Microsoft Windows 10 Professional (Лицензионное соглашение бессрочно);
- Microsoft Office 2019 Professional Plus (Лицензионное соглашение бессрочно);
- Антивирусное программное обеспечение Kaspersky Endpoint Security (Срок действия лицензии с 11.01.2024 по 05.01.2025).

## **7.4. Лицензионное программное обеспечение**

- 1. Microsoft Windows 10 Professional (Лицензионное соглашение бессрочно).
- 2. Microsoft Office 2019 Professional Plus (Лицензионное соглашение бессрочно).

3. Антивирусное программное обеспечение Kaspersky Endpoint Security (Срок действия лицензии с 11.01.2024 по 05.01.2025).

- 4. Python (свободно распространяемое ПО);
- 5. R (свободно распространяемое ПО),
- 6. Rstudio (свободно распространяемое ПО);
- 7. SMath Studio (свободно распространяемое ПО);
- 8. GNU Octave (свободно распространяемое ПО);
- 9. Scilab (свободно распространяемое ПО).